# Lab 01

#### Extrusions

Dr. Mohammad A Gharaibeh

## 3D Modeling using extrude command

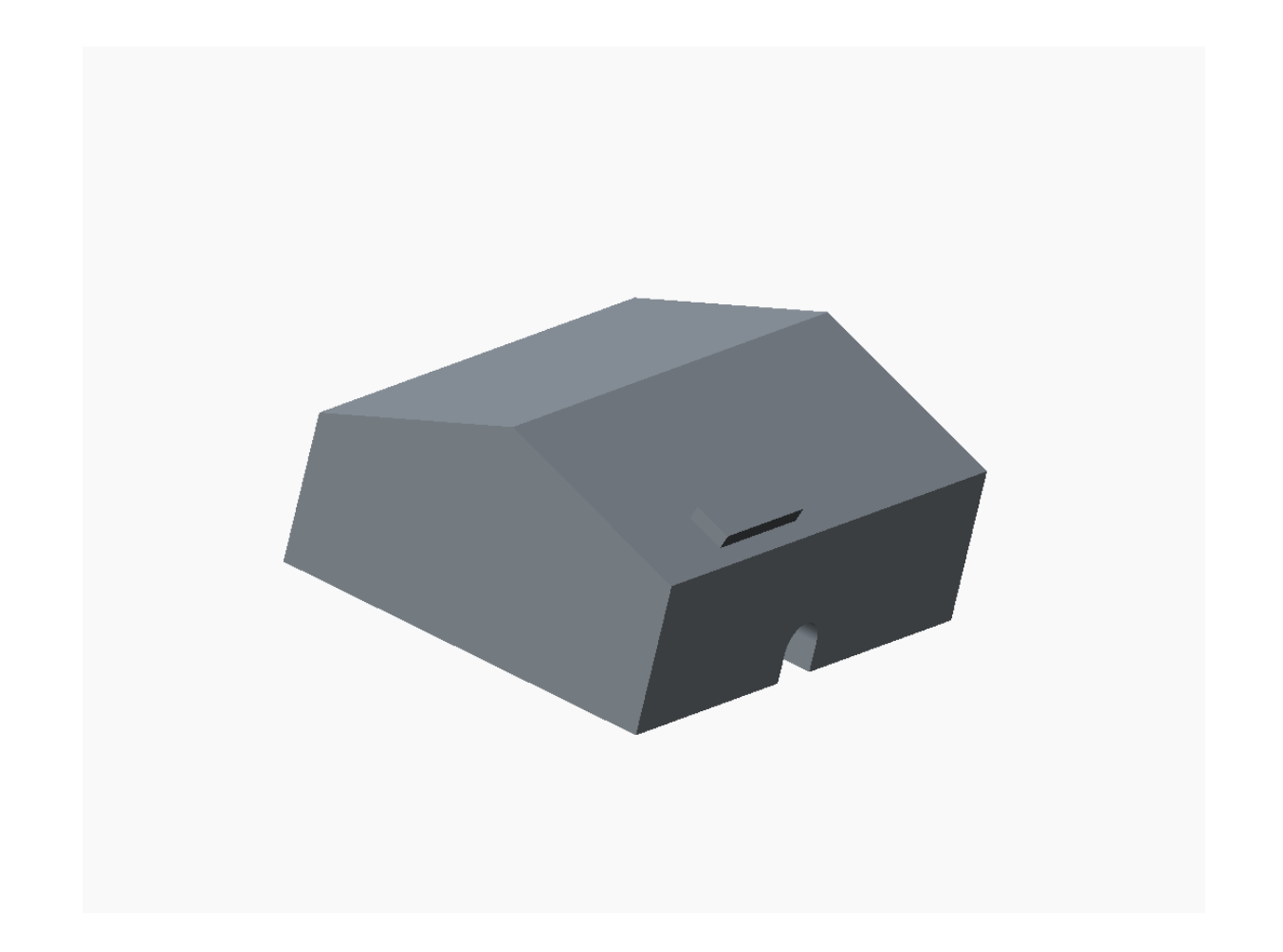

### Wireframe

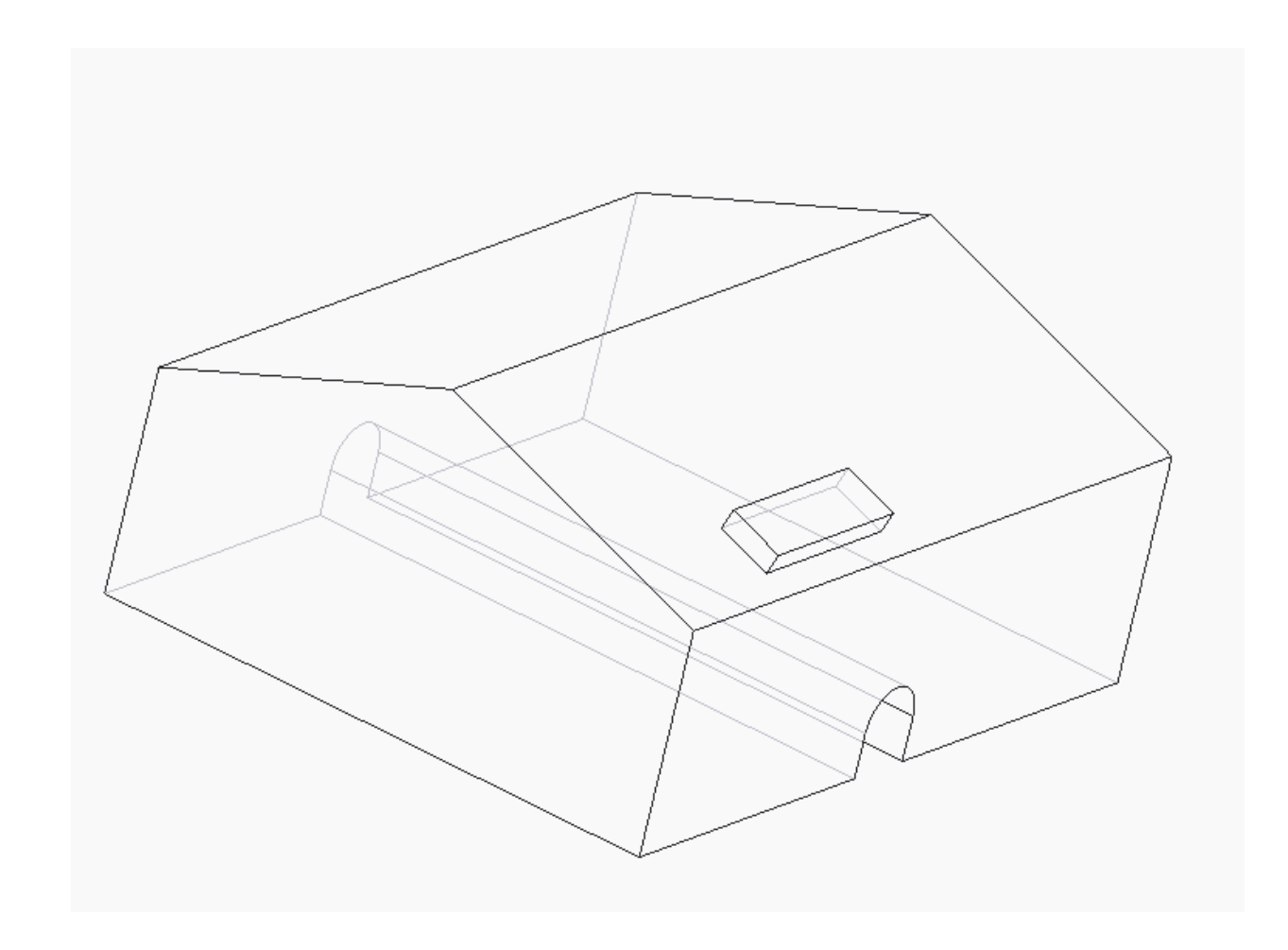

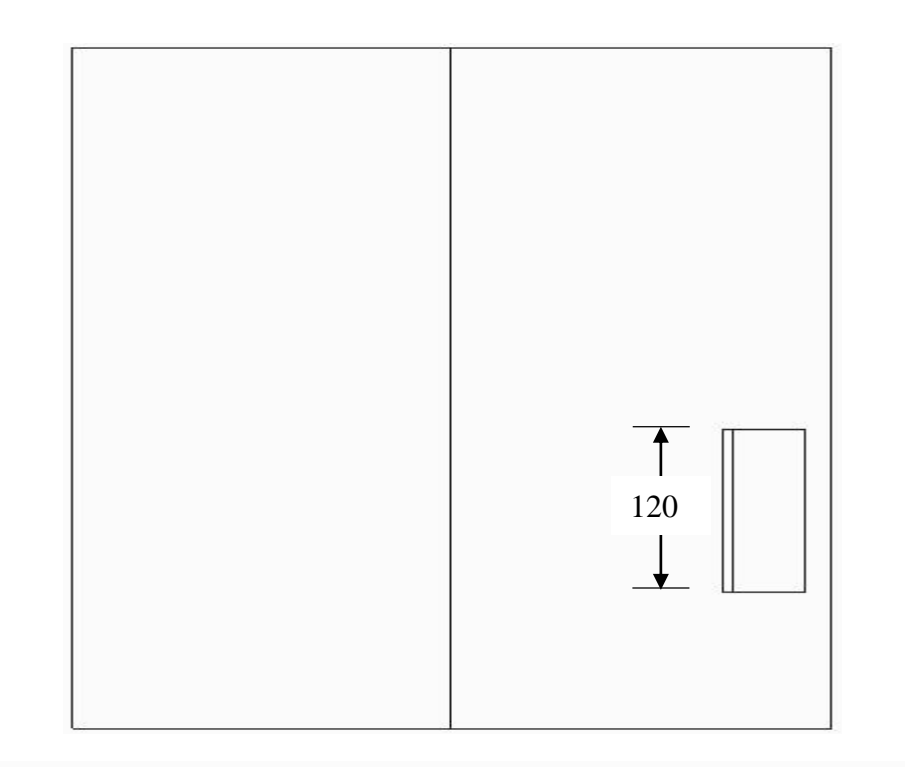

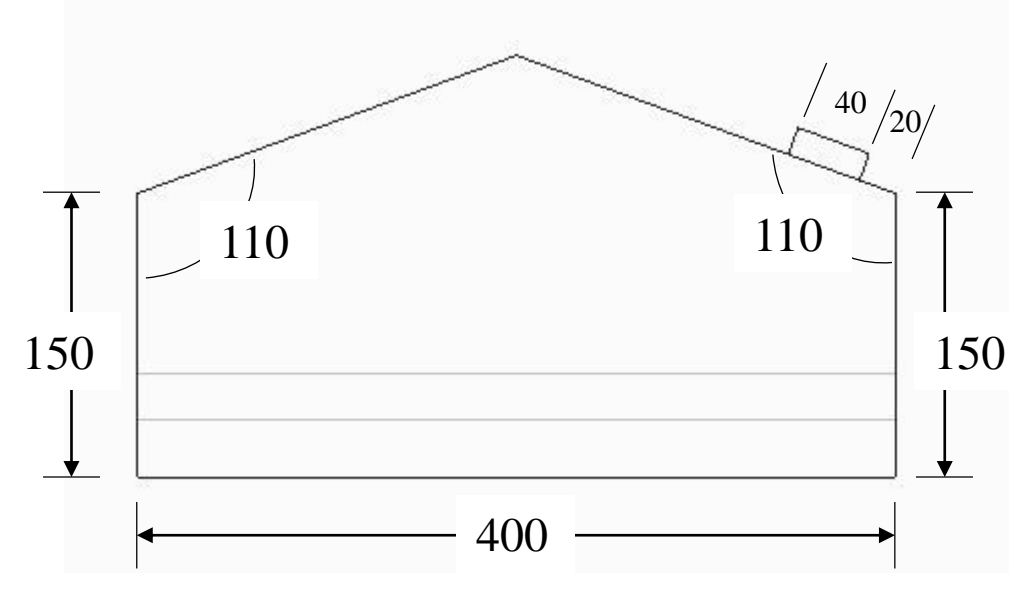

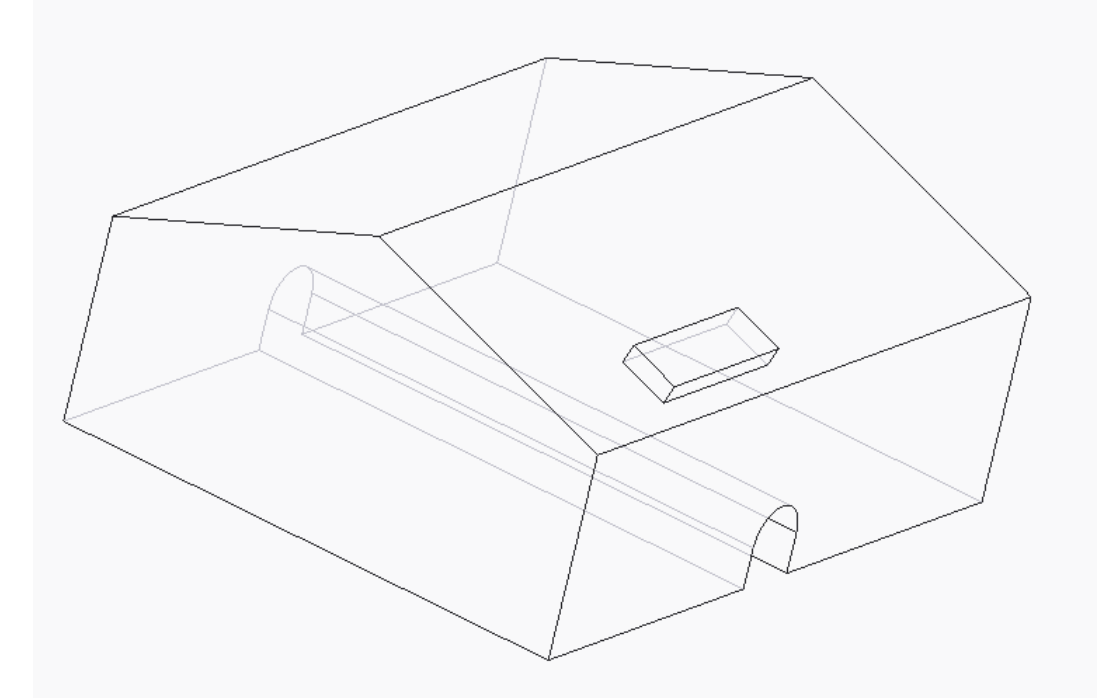

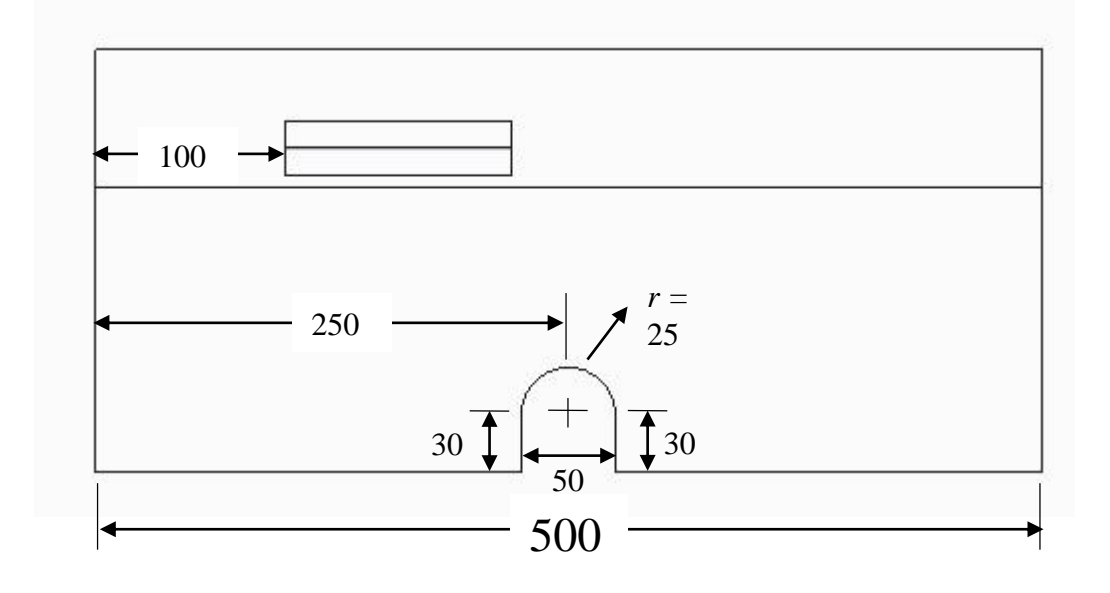

#### Homework

Draw below 3D model. You need to estimate dimensions. Instead of ID# below, write your University ID number (173552 for example)

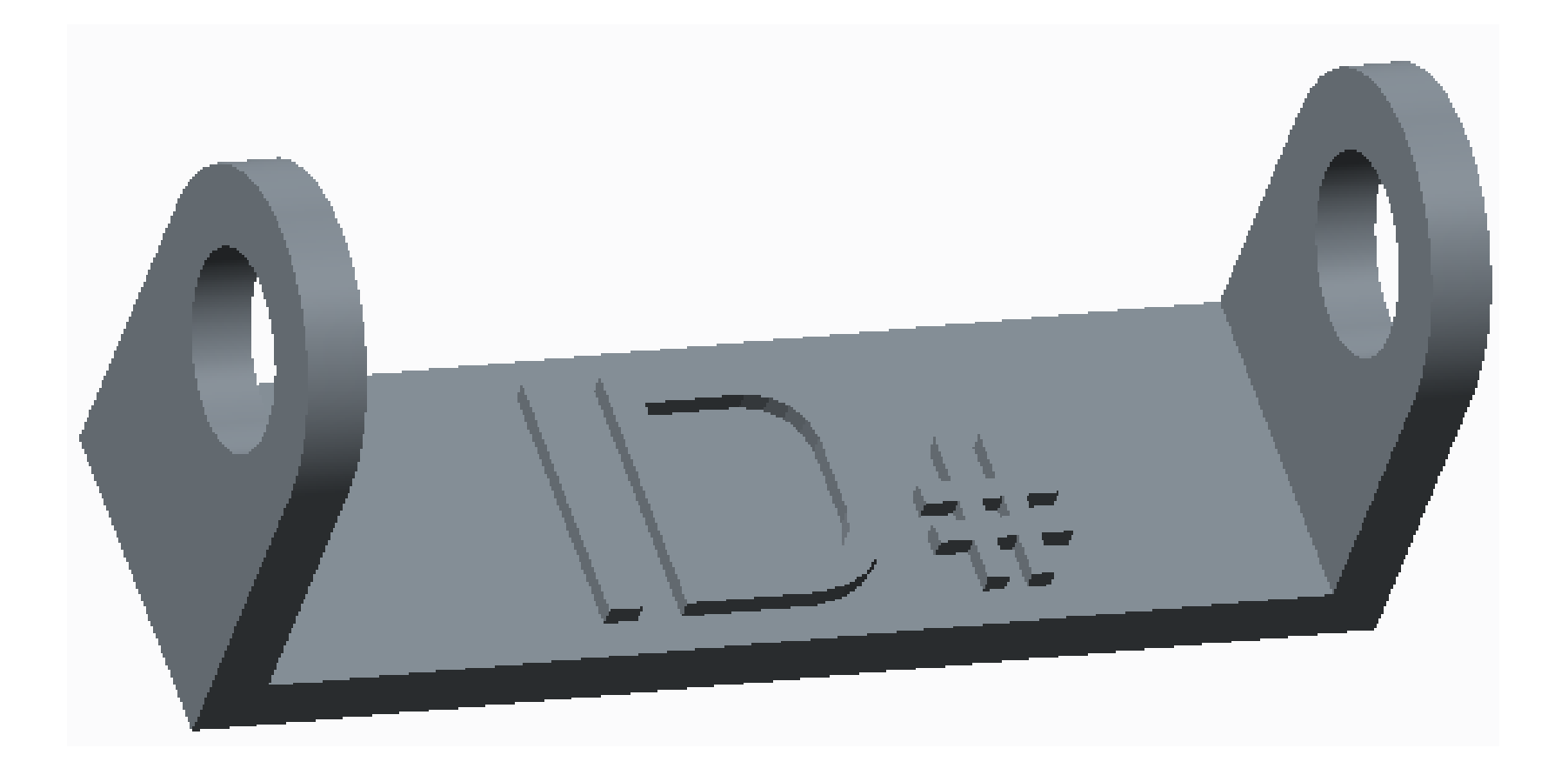